# **KIP-828: Add the corresponding validator to the configuration where the validator is missing**

- [Status](#page-0-0)
- [Motivation](#page-0-1)
- [Public Interfaces](#page-0-2)
	- <sup>o</sup> [Public classes that involve changes](#page-0-3)
	- <sup>o</sup> [The implementation class of AbstractConfig involved in changes](#page-0-4)
- [Proposed Changes](#page-2-0)
	- <sup>o</sup> [1.ConfigDef.NonNullAndEmptyString](#page-2-1)
	- [2.SslClientAuth.names\(\)](#page-2-2)
	- [3.BrokerSecurityConfigs.SaslEnabledMechanismsValidator](#page-2-3)
	- [4.CompressionType.names\(\)](#page-3-0)
- [Compatibility, Deprecation, and Migration Plan](#page-3-1)
- [Rejected Alternatives](#page-3-2)

### <span id="page-0-0"></span>**Status**

**Current state**: Under Discussion

**Discussion thread**: [here](https://lists.apache.org/thread/mpxmrh9hcb34bw83t5yy73vy1ccv3xpk)

**JIRA**: [here](https://issues.apache.org/jira/browse/KAFKA-13793)

# <span id="page-0-1"></span>**Motivation**

Aims to add a corresponding validator to a configuration where a validator is missing. so that the program finds these incorrect configurations during initialization.

# <span id="page-0-2"></span>Public Interfaces

#### <span id="page-0-3"></span>**Public classes that involve changes**

- 1. ConfigDef Add a new validator NonNullAndEmptyString to the ConfigDef class.
- 2. SslClientAuth SslClientAuth provides a static method names () to get a list of all enumeration constant lowercase names.
- 3. BrokerSecurityConfigs Provides a new validator SaslEnabledMechanismsValidator for validating the sasl.enabled.mechanisms parameter.
- 4. CompressionType CompressionType provides a static method names() to get a list of all enumeration constant lowercase names

#### <span id="page-0-4"></span>**The implementation class of AbstractConfig involved in changes**

The bold methods and classes mentioned in the table below need to be created.

1. AdminClientConfig

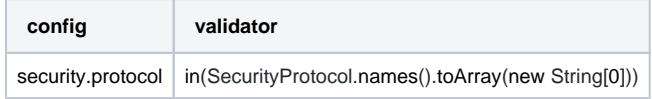

2. ConsumerConfig

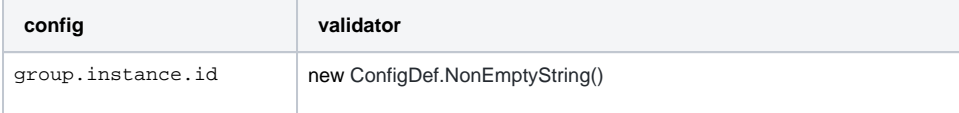

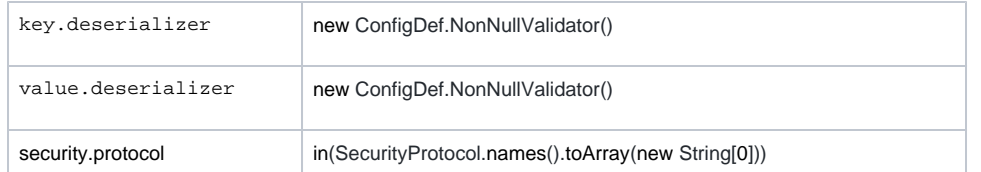

3. ProducerConfig

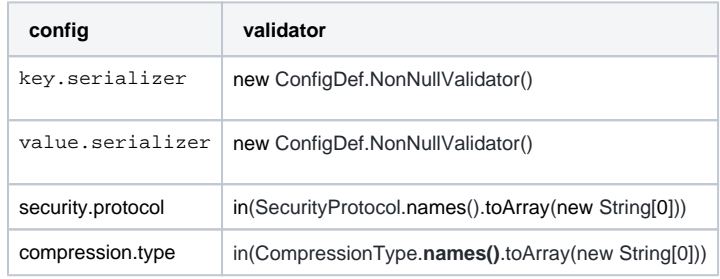

4. SaslConfigs

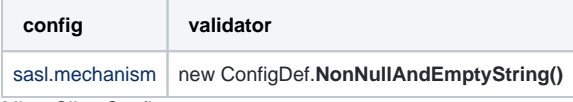

5. MirrorClientConfig

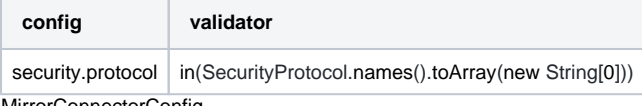

6. MirrorConnectorConfig

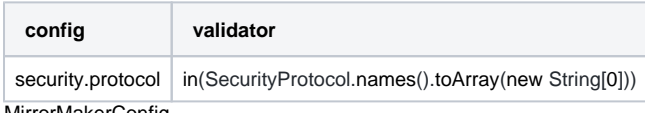

7. MirrorMakerConfig

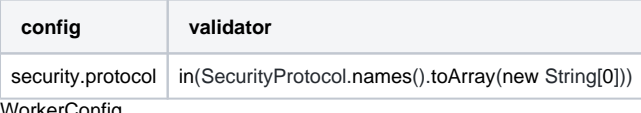

8. WorkerConfig

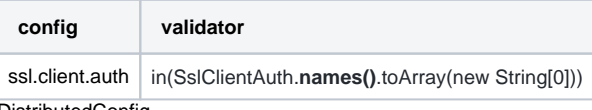

9. DistributedConfig

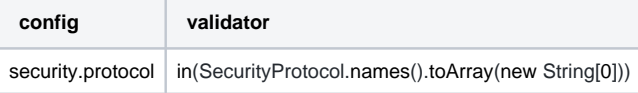

10. KafkaConfig

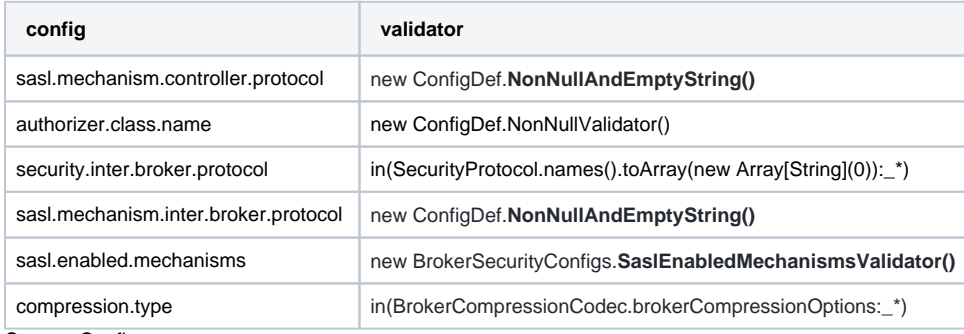

11. StreamsConfig

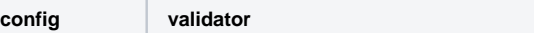

### <span id="page-2-0"></span>Proposed Changes

#### <span id="page-2-1"></span>**1.ConfigDef.NonNullAndEmptyString**

```
NonNullAndEmptyString
public static class NonNullAndEmptyString implements Validator {
        @Override
        public void ensureValid(String name, Object o) {
            if (o == null) {
                // Pass in the string null to avoid the spotbugs warning
                throw new ConfigException(name, "null", "entry must be non null");
 }
            String s = (String) o;
            if (s.isEmpty()) {
                throw new ConfigException(name, o, "String must be non-empty");
 }
         }
        @Override
        public String toString() {
            return "non-null and non-empty string";
        }
     }
```
#### <span id="page-2-2"></span>**2.SslClientAuth.names()**

```
SslClientAuth.names()
   public static final List<SslClientAuth> VALUES;
   private static final List<String> NAMES;
     static {
        SslClientAuth[] sslClientAuths = SslClientAuth.values();
         List<String> names = new ArrayList<>(sslClientAuths.length);
         for (SslClientAuth auth : sslClientAuths) {
             names.add(auth.name().toLowerCase(Locale.ROOT));
         }
         VALUES = Collections.unmodifiableList(Arrays.asList(sslClientAuths));
         NAMES = Collections.unmodifiableList(names);
     }
    public static List<String> names() {
        return NAMES;
 }
```
#### <span id="page-2-3"></span>**3.BrokerSecurityConfigs.SaslEnabledMechanismsValidator**

```
BrokerSecurityConfigs.SaslEnabledMechanismsValidator
```

```
public static class SaslEnabledMechanismsValidator implements ConfigDef.Validator {
        @Override
        public void ensureValid(String name, Object value) {
           if (value == null) {
                throw new ConfigException(name, null, "entry must be non null");
 }
            @SuppressWarnings("unchecked")
            List<String> mechanismStrings = (List) value;
            if (mechanismStrings.isEmpty()) {
                throw new ConfigException(name, null, "entry must be non-empty list");
 }
            mechanismStrings.forEach(mechanism -> {
               if (mechanism == null || mechanism.isEmpty()) {
                    throw new ConfigException(name, mechanism, "enabled mechanism must be non-null or non-empty 
string");
 }
            });
        }
        @Override
        public String toString() {
            return "non-empty list, enabled mechanism must be non-null or non-empty string";
 }
    }
```
#### <span id="page-3-0"></span>**4.CompressionType.names()**

**CompressionType.names()**

```
 private static final List<String> NAMES;
    static {
        CompressionType[] compressionTypes = CompressionType.values();
        List<String> names = new ArrayList<>(compressionTypes.length);
        for (CompressionType compressionType : compressionTypes) {
            names.add(compressionType.name);
         }
        NAMES = Collections.unmodifiableList(names);
    }
     public static List<String> names() {
        return NAMES;
 }
```
## <span id="page-3-1"></span>Compatibility, Deprecation, and Migration Plan

For all the configurations mentioned above, if the value set by the user is legal, the user will not perceive any changes. If the value set by the user is invalid, the corresponding validator will throw a ConfigException when the ConfigDef.parse(Map<?, ?> props) m ethod is executed. The corresponding Kafka program will fail to initialize.

# <span id="page-3-2"></span>Rejected Alternatives

I had hoped to add another validator for the following configuration: ValidList.in("GSSAPI", "PLAIN", "SCRAM-SHA-256", "SCRAM-SHA-512", "OAUTHBEARER") .

sasl.mechanism sasl.enabled.mechanisms sasl.mechanism.controller.protocol sasl.mechanism.inter.broker.protocol

But Kafka's sasl module is highly flexible and customizable. Users can use the five sasl mechanisms supported by Kafka, or customize other mechanisms by themselves.